# **HI\_GetColumnAlign**

## Funkcie %HI\_SetColumnAlign, %HI\_GetColumnAlign

**Funkcia** Funkcia **%HI\_SetColumnAlign** nastaví zarovnanie textu v stpci (vavo/vpravo/do stredu) v zobrazovai typu [Browser.](https://doc.ipesoft.com/pages/viewpage.action?pageId=1542656)

Funkcia **%HI\_GetColumnAlign** vráti zarovnanie textu v stpci v zobrazovai typu [Browser.](https://doc.ipesoft.com/pages/viewpage.action?pageId=1542656)

## **Deklarácia**

%HI\_SetColumnAlign( INT in refId, INT in index, INT in align ) INT %HI\_GetColumnAlign( INT in refId, INT in index )

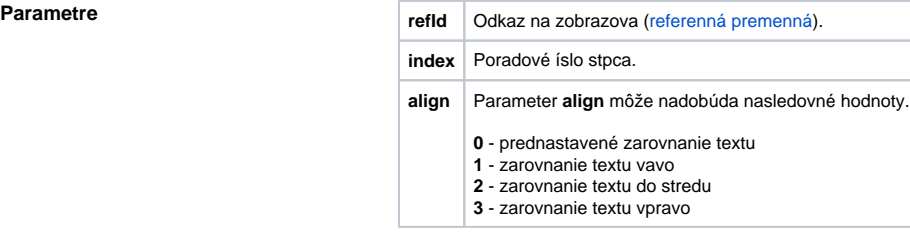

**Popis** Funkcia nastaví zarovnanie textu v zobrazovai typu **Browser** na celý stpec.

## **Súvisiace stránky:**  $\odot$

[Funkcie pre ovládanie grafických objektov](https://doc.ipesoft.com/pages/viewpage.action?pageId=1543184) [Argumenty funkcie - typy](https://doc.ipesoft.com/display/D2DOCV11SK/Argumenty+funkcie+-+typy)